**Train-Tech Smart Screen Programming Form** page 1/2 Smart Screen No: (for multiple orders) Smart Screen controls and messages can be setup by anyone using a DCC controller, but Train-Tech also offer a programming service to set up screens to a customers requirements which are submitted on this form - please see www.dcpexpress.com for details and pricing. Please complete the following form - note any text that does not fit will be abbreviated. Refer to screen instructions for full details.

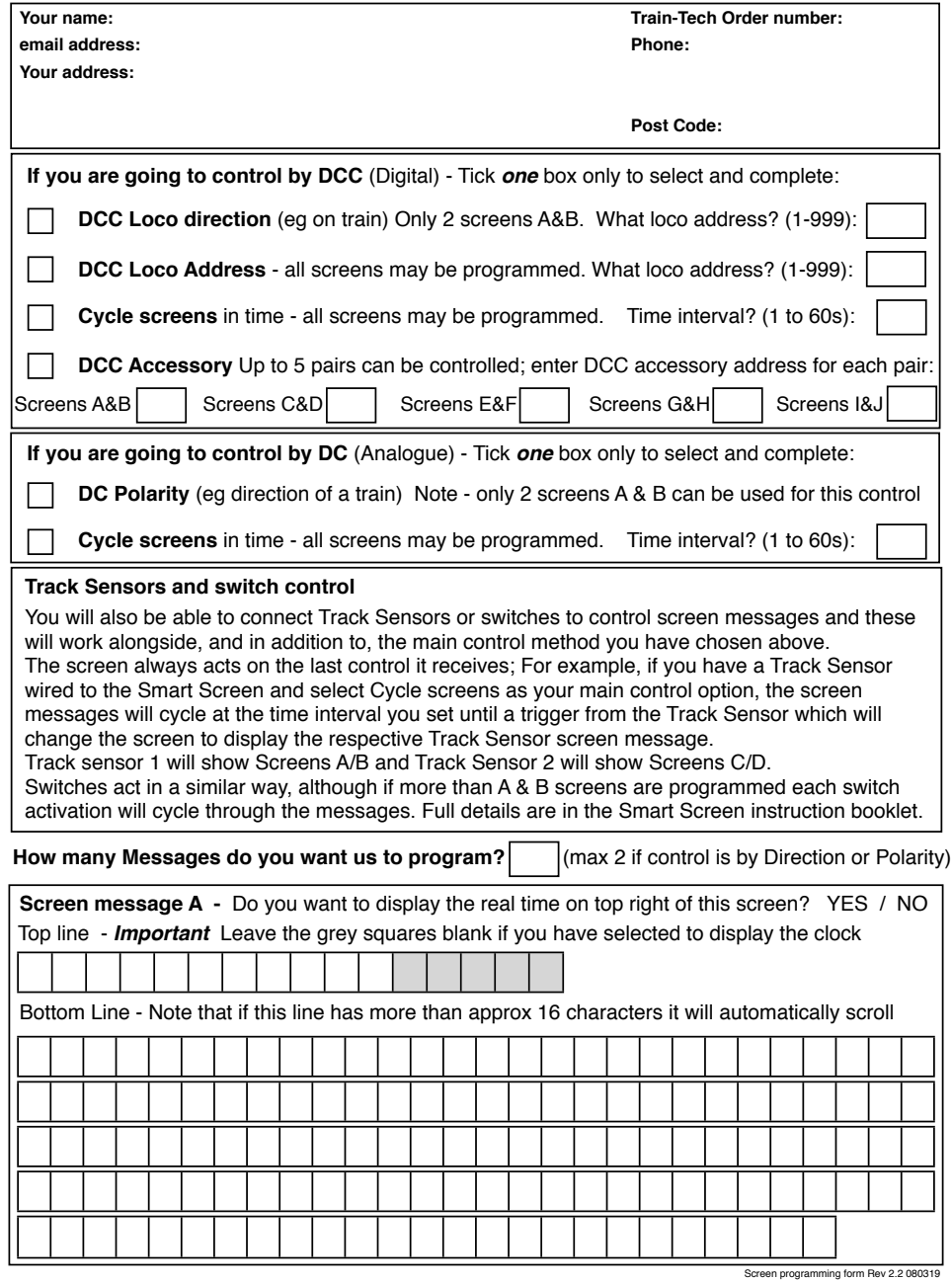

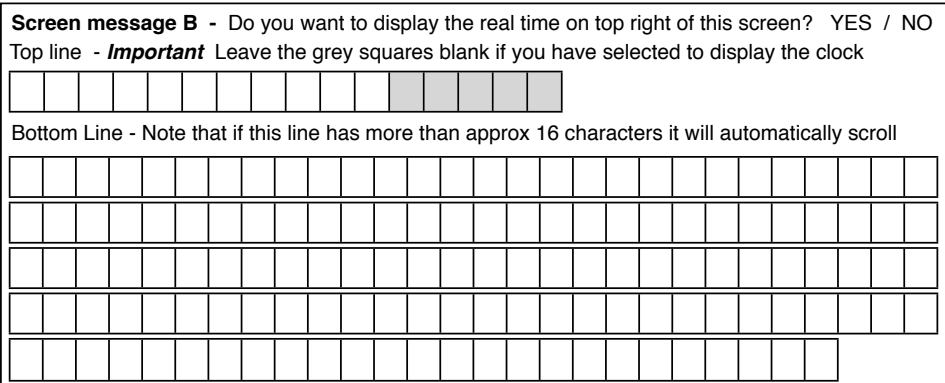

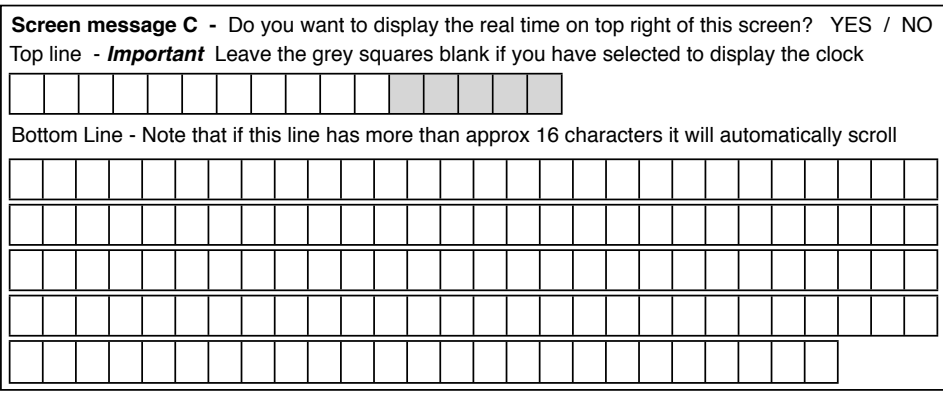

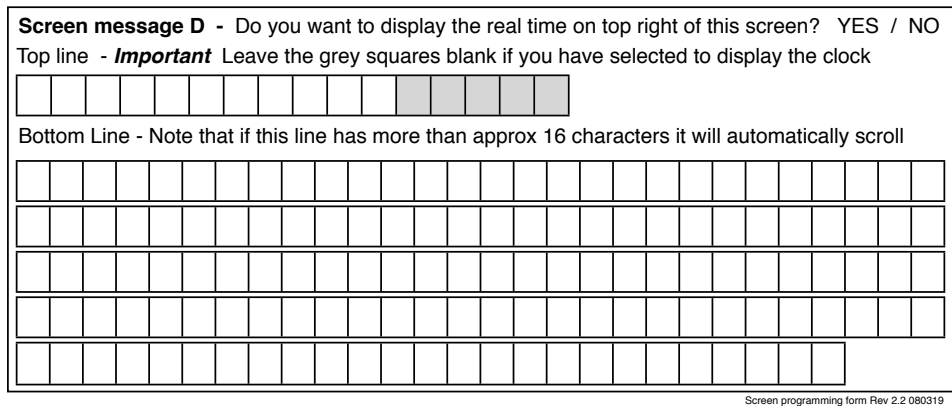

## **Train-Tech Smart Screen Programming Form** page 2/2 Smart Screen No: (for multiple orders)

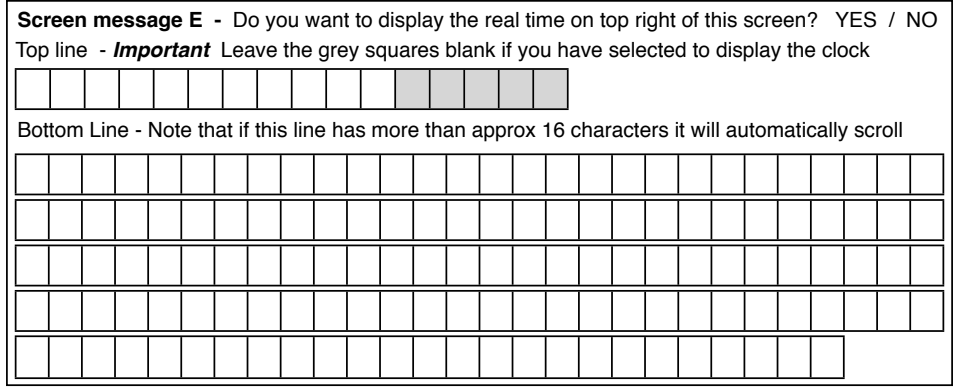

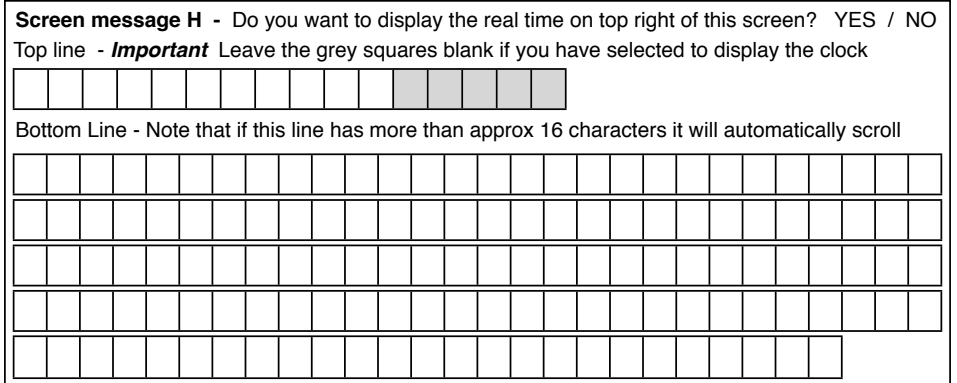

**Screen message I** - Do you want to display the real time on top right of this screen? YES / NO Top line - *Important* Leave the grey squares blank if you have selected to display the clock

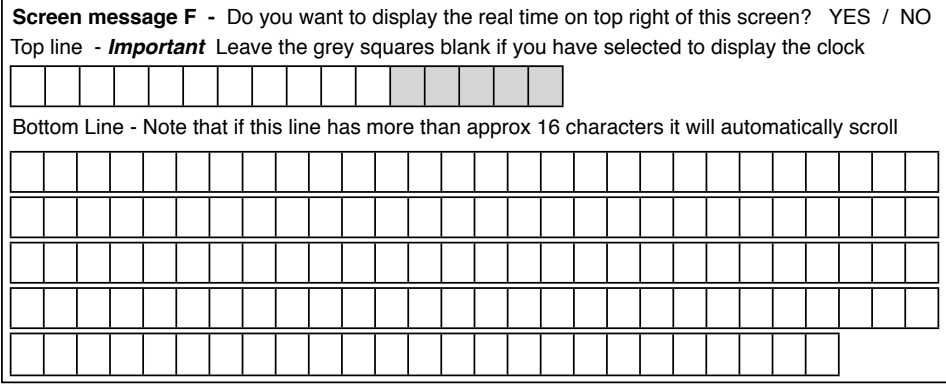

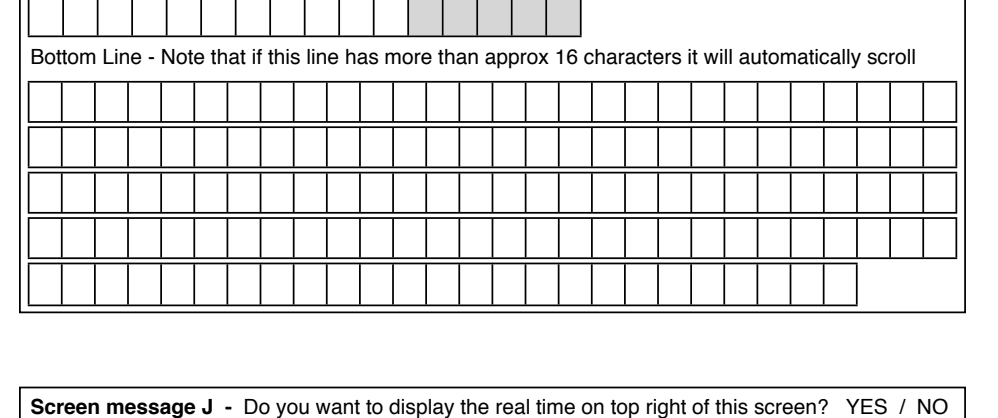

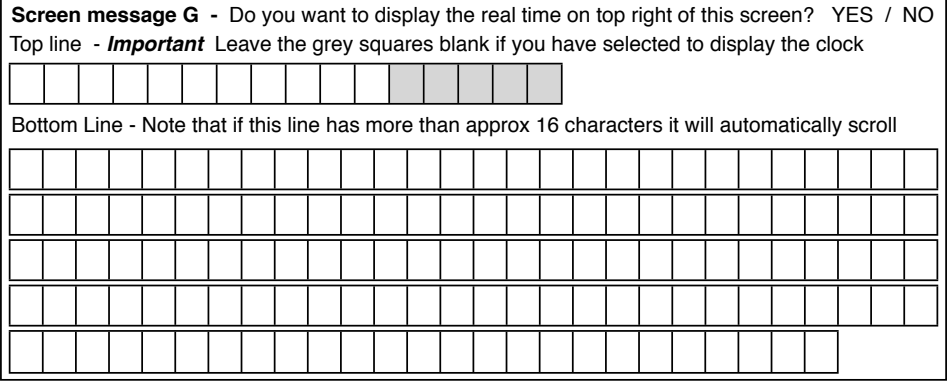

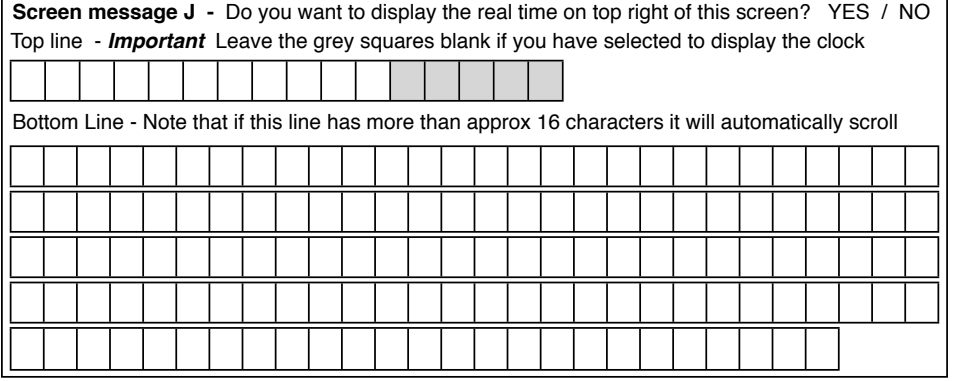